### Réutilisation dans les SI : patrons et frameworks

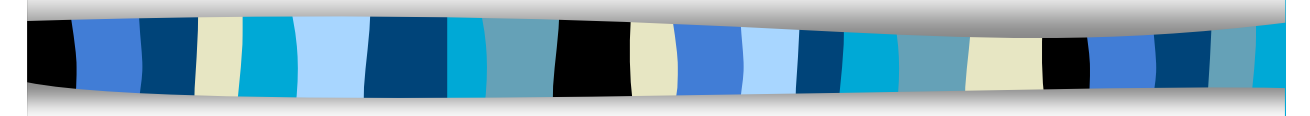

M1 MIAGE - SIMA - 2005-2006 Yannick Prié UFR Informatique - Université Claude Bernard Lyon 1

### Introduction : réutilisation (5)

- ! Constante de la conception d'outils en général
	- Ex. : je dois fabriquer quelque chose pour s'asseoir. Que puis-je réutiliser ?
- **En informatique** 
	- réutilisation de code
		- sous la forme de composants
			- à acheter / fabriquer
		- sous la forme de framework
			- à spécialiser
	- réutilisation de principes de conception
		- à connaître
- ! Dès que des principes se révèlent pertinents
	- abstraction / réutilisation

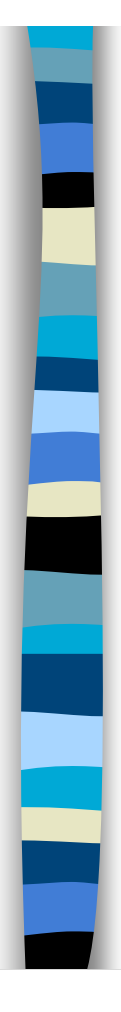

### Plan

**Introduction sur les patterns** 

- **Patrons GRASP**
- **Design patterns**
- **E** Frameworks

# Généralités sur les patterns

### **Pattern**

- solution classique à un problème de conception classique dans un contexte donné
- **Pattern de conception** 
	- structure et comportement d'une société de classes
	- description nommée d'un problème et d'une solution
	- avec conseils d'application

# Description d'un pattern

- **Nom du pattern** 
	- un ou deux mots
		- le nom d'un pattern permet d'en parler, il n'est pas significatif en soi
- **Problème** 
	- quand appliquer le pattern ?
	- explication du problème et de son contexte
- **B** Solution
	- élément de conception, relation, responsabilités, collaboration • description abstraite
- **Discussion** 
	- conseils sur la façon de l'appliquer
	- présentation des avantages, inconvénients, conseils d'implémentation, variantes, …

### Plan

2

٦

- **Introduction sur les patterns**
- **Patrons GRASP**
- **Design patterns**
- **E** Frameworks

# Conception pilotée par les responsabilités

### **I** Métaphore

- communauté d'objets responsables qui collaborent (*cf.* humains)
- penser l'organisation des composants (logiciels ou autres) en termes de responsabilités par rapport à des rôles, au sein de collaborations

### **Responsabilité**

- abstraction de comportement (contrat, obligation par rapport à un rôle)
	- une responsabilité n'est pas une méthode
	- les méthodes s'acquittent des responsabilité

### Deux catégories de responsabilités

### ■ Faire

- faire quelque chose soi-même (ex. créer un autre objet, effectuer un calcul
- déclencher une action d'un autre objet
- contrôler et coordonner les activités d'autres objets
- Savoir
	- connaître de donnés privées encapsulées
	- connaître les objets connexes
	- connaître des éléments qu'il peut calculer ou dériver

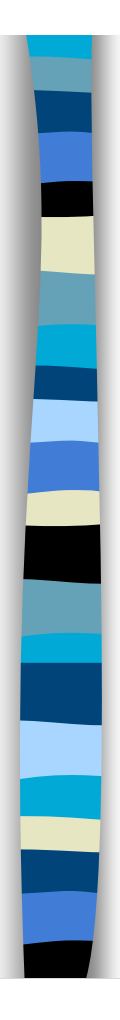

# Exemples (bibliothèque)

### **■ Faire**

– *Adhérent* est responsable de la vérification du retard sur les livres prêtés

### ! Savoir

- *Livre* est responsable de la connaissance de son numéro *ISBN*
- *Abonné* est responsable de savoir si il reste la possibilité d'emprunter des livres

# GRASP

- ! *General Responsability Assignment Software Patterns*
- **Ensemble de patterns généraux d'affectation** de responsabilité pour aider à la conception orientée-objet
	- raisonner objet de façon méthodique, rationnelle, explicable
- **Utile pour l'analyse et la conception** 
	- réalisation d'interactions avec des objets
- Référence : Larman 2004

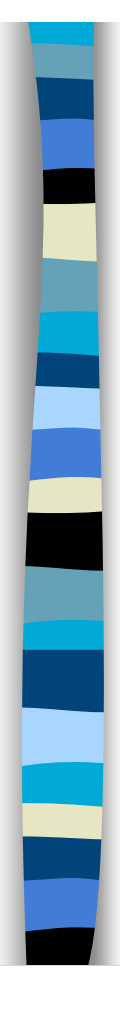

Ξ

# 9 patterns GRASP

- **Créateur**
- **Expert en** information
- **E** Faible couplage
- **E.** Contrôleur
- **E** Forte cohésion
- **Polymorphisme**
- **n** Indirection
- **E** Fabrication pure
- **Protection des** variations

### Un principe général

- ! Toujours chercher à *réduire le décalage des représentations* entre
	- la façon de penser le domaine (humaine)
		- « un échiquier a des cases »
	- les objets logiciels correspondants
		- un objet *Echiquier* contient des objets *Case*
		- *vs*. un objet *Echiquier* contient 4 objets *16Cases*
		- *vs.* un objet TYR43 contient des EE25.

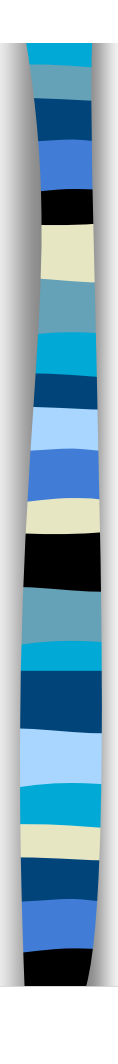

### Expert (GRASP)

### **Problème**

– Quel est le principe général d'affectation des responsabilités aux objets ?

### **Solution**

- Affecter la responsabilité à l'*expert* en information
	- la classe qui possède les informations nécessaires pour s'acquitter de la responsabilité

### Expert : exemple

! Bibliothèque : qui doit avoir la responsabilité de connaître le nombre d'exemplaires disponibles ?

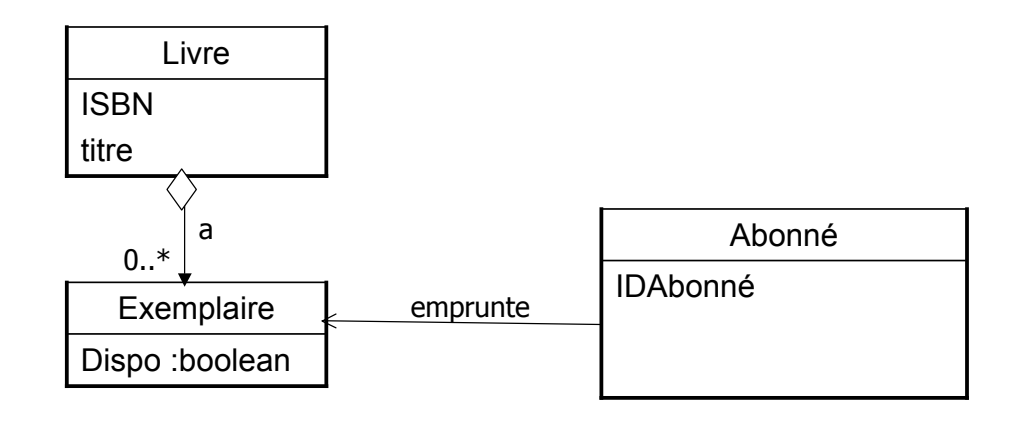

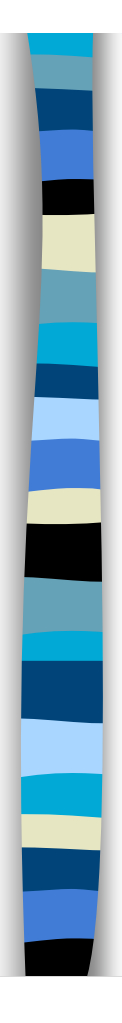

# Expert : exemple (suite)

### **Commencer avec la question**

- De quelle information a-t-on besoin pour déterminer le nombre d'exemplaires disponibles ?
	- *Disponibilité de toutes les instances d'exemplaires*

### **n** Puis

- –Qui en est responsable ?
	- *Livre* est l'Expert pour cette information

# Expert : exemple (suite)

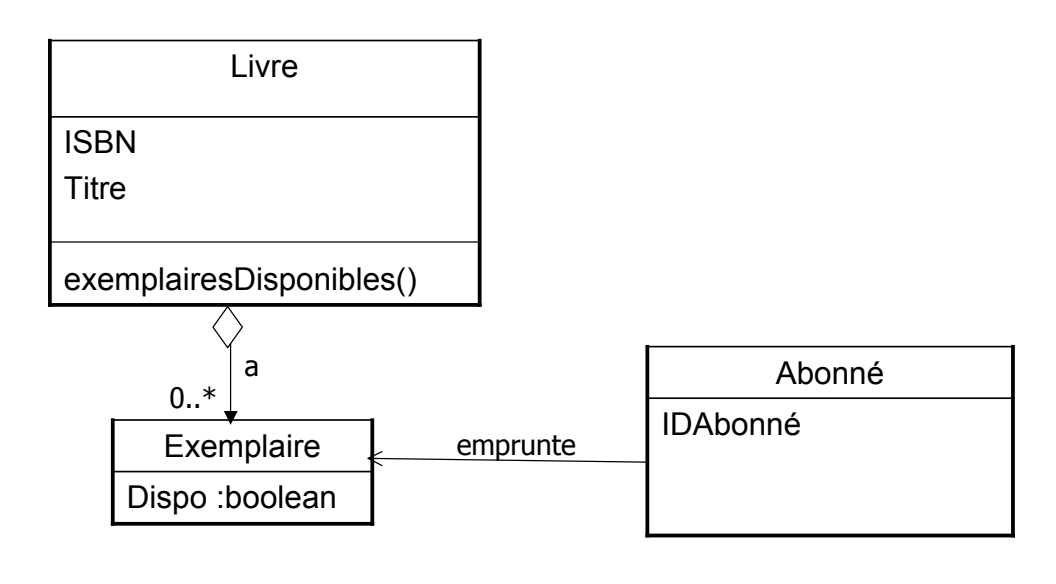

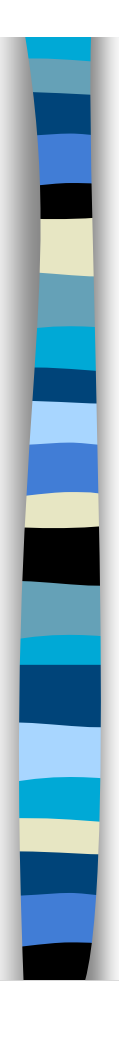

T

Ξ

# Expert : discussion

- **Le plus utilisé de tous les patterns** d'attribution de responsabilité
- **I** Un principe de base en OO
- L'accomplissement d'une responsabilité nécessite souvent que l'information nécessaire soit répartie entre différents objets

– des experts qui collaborent dans la tâche

# Expert : exemple (suite)

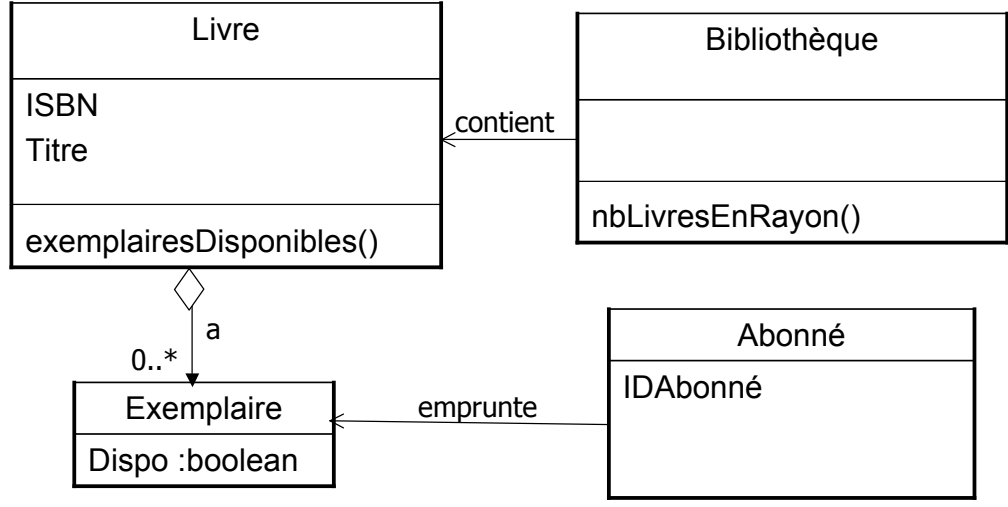

# Expert : avantages

- **In Maintien de l'encapsulation** 
	- les objets utilisent leur propre information pour mener à bien leurs tâches
	- supporte le *Couplage faible* (voir plus loin), ce qui conduit à des systèmes plus robustes et plus maintenables
- **E** Le comportement est distribué à travers différentes classes qui ont l'information nécessaire
	- encourage des définition de classes plus légères, plus cohésives, plus facile à comprendre et à maintenir
	- supporte *Forte cohésion* (voir plus loin)
- Autres noms (AKA)
	- Mettre les responsabilités avec les données
	- Qui sait, fait

Ξ

Ξ

– Faire soi-même

### Créateur (GRASP)

### **Problème**

- Qui doit avoir la responsabilité de créer une nouvelle instance d'une classe donnée ?
- **B** Solution
	- Affecter à la classe B la responsabilité de créer une instance de la classe A si une - ou plusieurs - des conditions est vraie :
		- B contient ou aggrège des objets A
		- B enregistre des objets A
		- B utilise étroitement des objets A
		- B a les données d'initialisation qui seront transmises aux objets A lors de leur création
			- B est un *Expert* en ce qui concerne la création de A

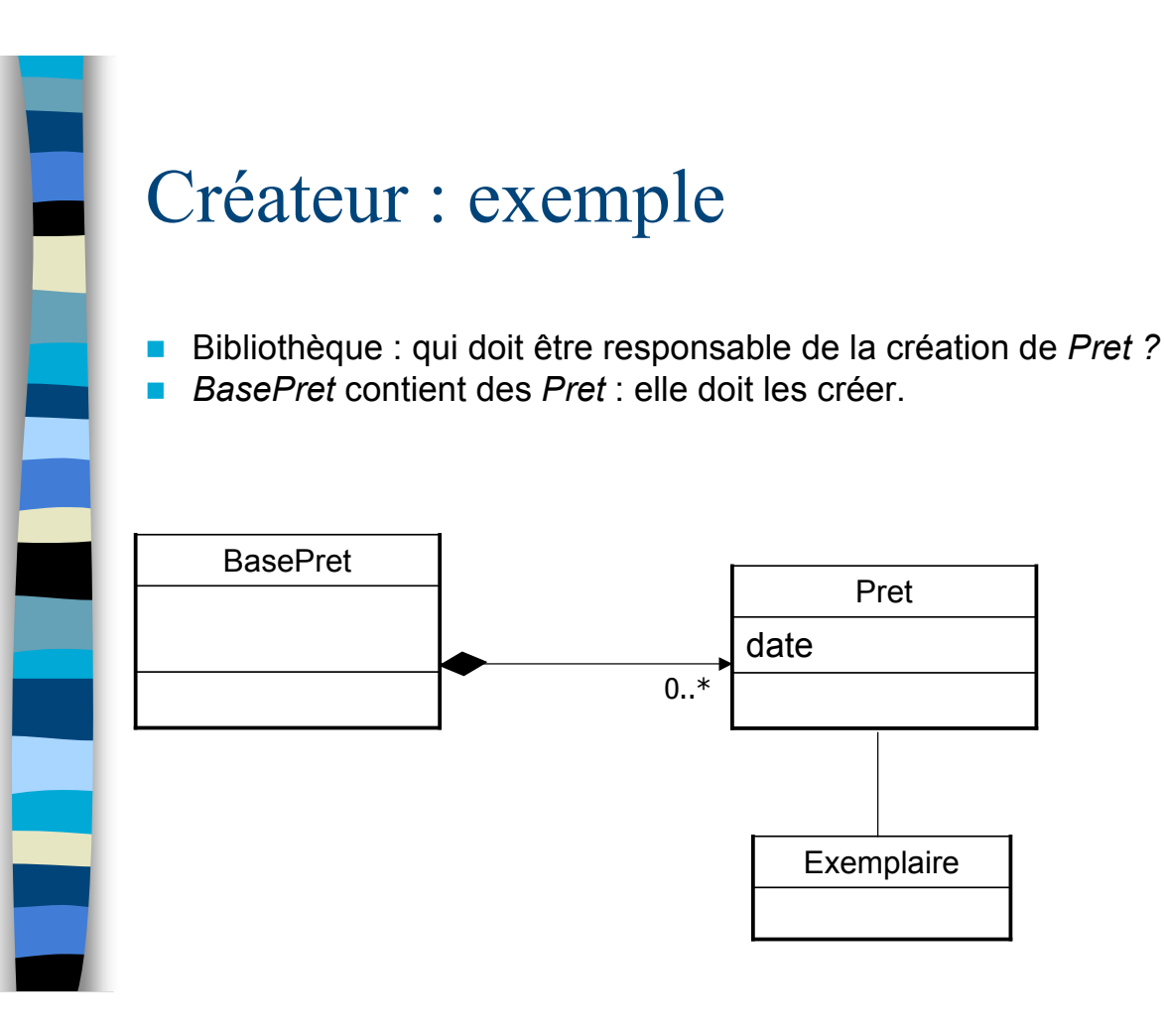

### Créateur : discussion

- **E** Guide pour attribuer une responsabilité pour la création d'objet
	- une tâche très commune en OO
- **E** Finalité : trouver un créateur pour qui il est nécessaire d'être connecté aux objets créés
	- favorise le *Faible couplage*
		- Moins de dépendances de maintenance, plus d'opportunités de réutilisation
- **Pattern liés** 
	- *Faible couplage*
	- *Composite*
	- *Fabricant*

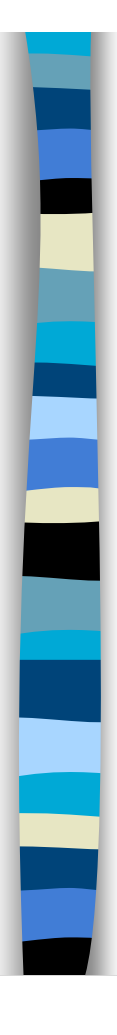

Ξ

# Faible couplage (GRASP)

### **Problème**

– Comment minimiser les dépendances, réduire l'impact des changements, et augmenter la réutilisation ?

### **B** Solution

- Affecter une responsabilité de sorte que le couplage reste faible. Appliquer ce principe pour évaluer les solution possibles.
- Couplage
	- Mesure du degré auquel un élément est lié à un autre

# Couplage

- ! Exemples classiques de couplages de *TypeX* vers *TypeY* dans un langage OO
	- *TypeX* a un attribut qui réfère à *TypeY*
	- *TypeX* a une méthode qui référence *TypeY*
	- *TypeX* est une sous-classe directe ou indirecte de *TypeY*
	- *TypeY* est une interface et *TypeX* l'implémente

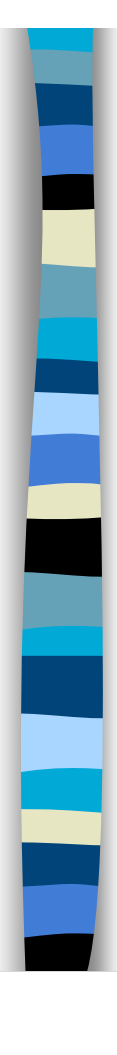

# Couplage faible (suite)

- **E** Avoir un couplage faible signifie une faible dépendance aux autres classes
- **Problèmes du couplage fort** 
	- Un changement dans une classe force à changer toutes ou la plupart des classes liées
	- Les classes prises isolément sont difficiles à comprendre
	- Réutilisation difficile : l'emploi d'une classe nécessite celui des classes dont elle dépend
- **Bénéfices du couplage faible** 
	- Exactement l'inverse

## Couplage faible : exemple

- **Pour l'application de bibliothèque, il** faut mettre l'ISBN d'un Exemplaire dans le Prêt.
- **Quelle classe en sera responsable ?**

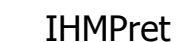

Pret | Exemplaire

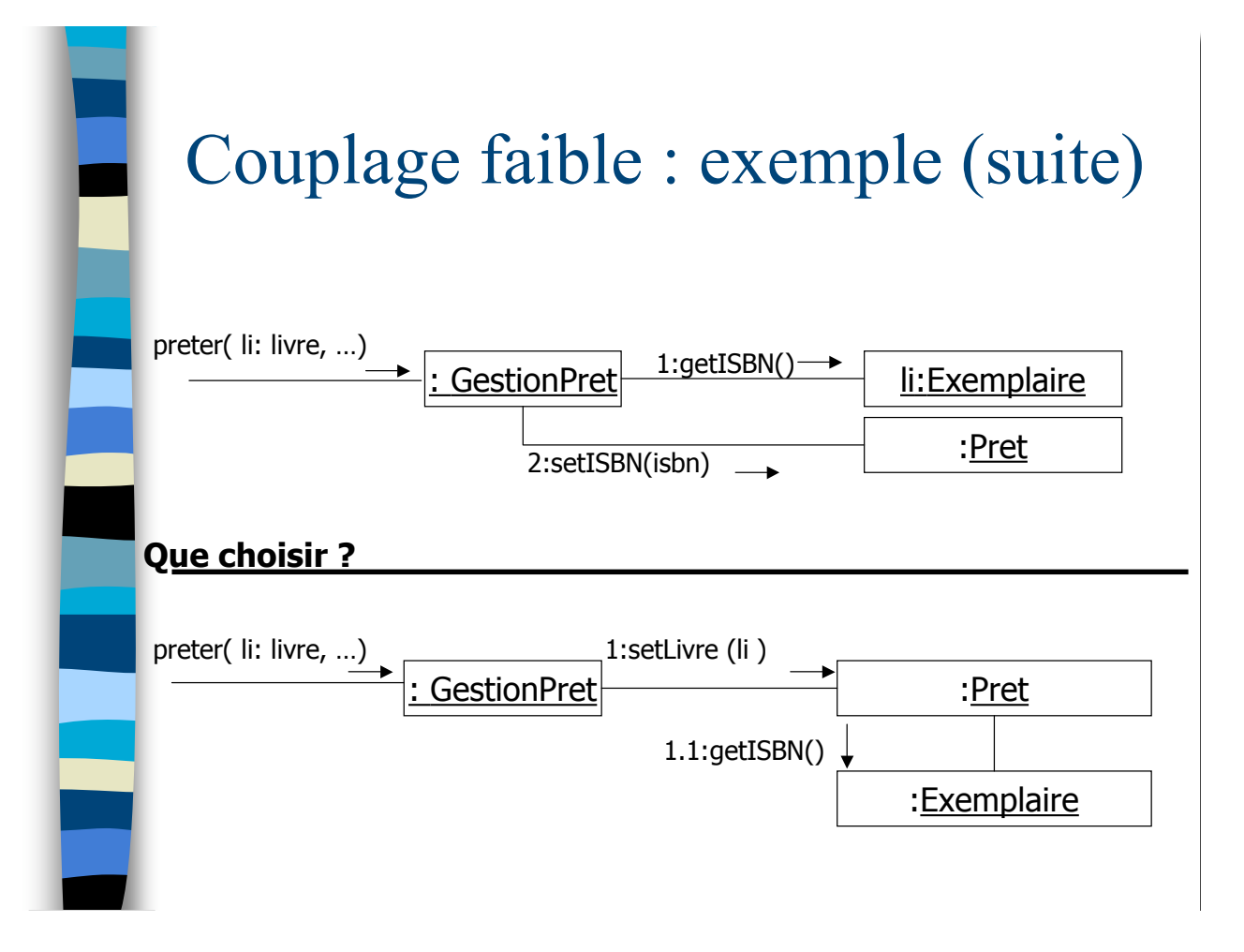

# Faible couplage : discussion

- **I** Un principe à garder en tête pour toute les décisions de conception
	- but sous-jacent à ne jamais oublier
- **I** Un principe d'évaluation qu'un concepteur applique lorsqu'il évalue les choix de conception
- Re peut pas être considéré indépendamment d'autres patterns comme *Expert* et *Forte cohésion*

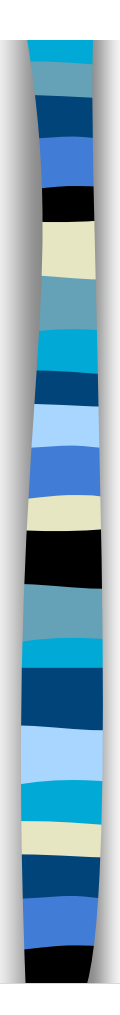

# Faible couplage : discussion (suite)

- **Pas de mesure absolue de quand un** couplage est trop fort
- De façon générale, les classes qui sont très génériques par nature, et très réutilisables doivent avoir un faible couplage
- **I** Un fort couplage n'est pas dramatique avec des éléments très stables
	- Java.util par exemple

### Faible couplage : discussion (suite)

- **E.** Cas extrême de faible couplage
	- des objets incohérents, complexes, qui font tout le travail
	- des objets isolés, non couplés, qui servent à stocker les données
	- peu ou pas de communication entre objets
	- une mauvaise conception qui va à l'encontre des principes OO (collaboration d'objets)
- ! Bref
	- un couplage modéré est nécessaire et normal pour créer des systèmes OO

### Forte cohésion (GRASP)

### **E** Problème

- Comment parvenir à maintenir la complexité gérable ?
	- Comment s'assurer que les objets restents compréhensibles et faciles à gérer, et - bénéfice second - qu'ils contribuent au faible couplage ?

#### **Solution**

- Attribuer une responsabilité de telle sorte que la cohésion reste forte. Appliquer ce principe pour évaluer les solutions possibles.
- **Cohésion** 
	- La cohésion (la cohésion fonctionnelle) est une mesure de l'étroitesse des liens et de la spécialisation des responsabilités d'un élément (d'une classe)
	- Une classe qui a des responsabilités étroitement liées et n'effectue pas un travail gigantesque est fortement cohésive

### Forte cohésion (suite)

- **Les classes ayant une faible cohésion** effectuent des tâches sans liens entre elles ou effectuent trop de tâches
- **Problème des classes à faible cohésion :** 
	- Difficiles à comprendre
	- Difficiles à réutiliser
	- Difficiles à maintenir
	- Fragiles, constamment affectées par le changement

### Forte cohésion : exemple

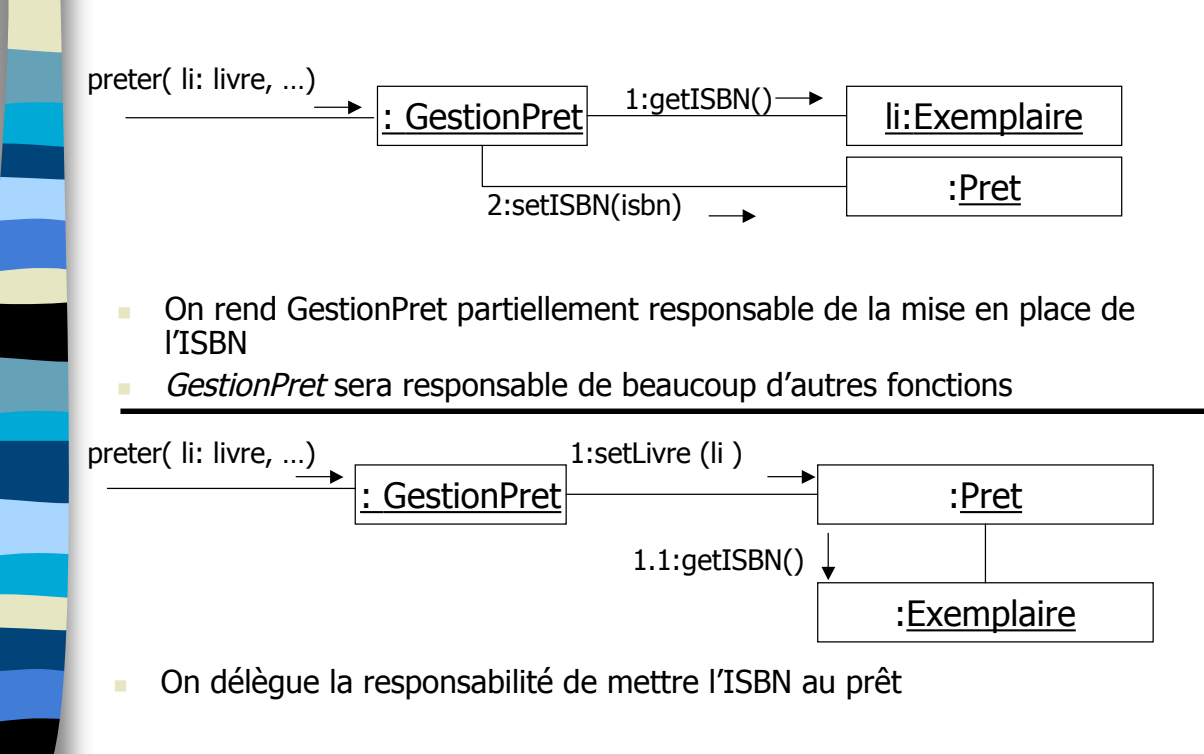

### Forte cohésion : discussion

- ! Comme *Couplage faible*, un pattern d'évaluation à garder en tête pendant toute la conception
- **[Booch] : Il existe une cohésion** fonctionnelle quand les éléments d'un composant (eg. Les classes) « travaillent toutes ensemble pour fournir un comportement bien délimité »

## Forte cohésion : discussion

- Une classe de forte cohésion a un petit nombre de méthodes, avec des fonctionnalités hautement liées entre elles, et ne fait pas trop de travail
- Un test
	- décrire une classe avec une seule phrase.
- ! [Booch] : la modularité est la propriété d'un système qui a été décomposé en un ensemble de modules cohésifs et peu couplés
- Bénéfices de la forte cohésion
	- Augmentation de la clarté et de la compréhension de la conception
	- Maintenance et améliorations simplifiées
	- Signifie en général couplage faible
	- Meilleur potentiel de réutilisation

### Contrôleur (GRASP)

#### **Problème**

- Quel est le premier objet au delà de l'IHM qui reçoit et coordonne (contrôle) une opération système
	- opération système : événement majeur entrant dans le système
	- contrôleur : objet n'appartenant pas à l'IHM ayant la responsabilité de recevoir ou de gérer un événement système
- **B** Solution
	- Affecter cette responsabilité à une classe qui correspond à l'un des cas suivants
		- elle représente le système global, un sous-système majeur, un équipement sur lequel le logiciel s'exécute (eq. à des variantes d'un contrôleur *Façade*)
		- elle représente un scénario de cas d'utilisation dans lequel l'événement système se produit (contrôleur de CU ou contrôleur de session)

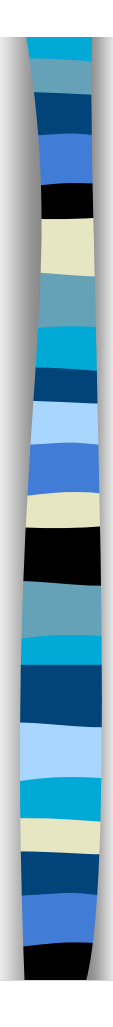

# Contrôleur: exemple

- Au cours de la détermination du comportement du système (besoins, CU, DSS), les opérations système sont déterminées et attribuées à une classe générale *Système*
- ! A l'analyse/conception, des classes contrôleur sont mises en place pour prendre en charge ces opérations

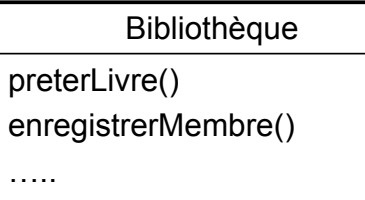

# Contrôleur : exemple(suite)

! Pour la gestion d'une bibliothèque, qui doit être contrôleur pour l'opération système *emprunter* ? **Deux possibilités** 

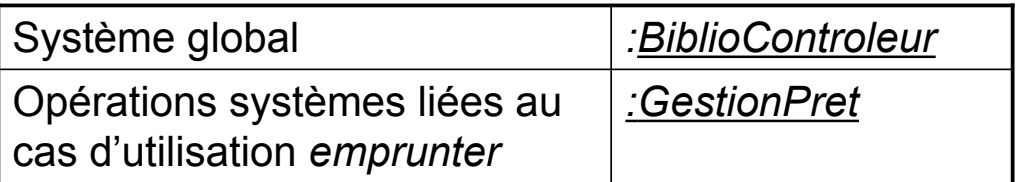

La décision d'utiliser l'une ou l'autre solution dépend d'autres facteurs liés à la cohésion et au couplage

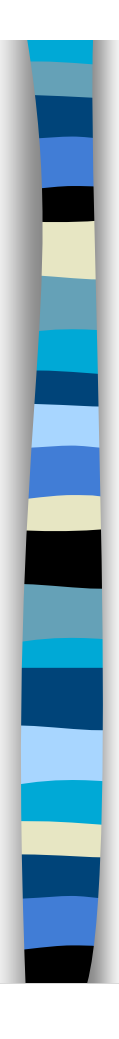

# Contrôleur Façade

- **Représente tout le système** 
	- exemples : ProductController, RetailInformationSystem, Switch, Router, NetworkInterfaceCard, SwitchFabric, *etc*.
- A utiliser quand
	- il y a peu d'événements système
	- il n'est pas possible de rediriger les événements systèmes à un contrôleur alternatif

# Contrôleur de cas d'utilisation

- **Utiliser le même contrôleur pour tous les événements** d'un cas d'utilisation
- **I** Un contrôleur différent pour chaque cas d'utilisation
	- contrôleur artificiel, pas objet du domaine
- **A utiliser quand** 
	- les autres choix amènent à un fort couplage ou à une cohésion faible (contrôleur *trop chargé - bloated*)
	- il y a de nombreux événements systèmes qui appartiennent à plusieurs processus
		- répartit la gestion entre des classes distinctes et faciles à gérer
		- permet de connaître et d'analyser l'état du scénario en cours

# Contrôleur trop chargé (pas bon)

- ! Pas de focus, prend en charge de nombreux domaines de responsabilité
	- un seul contrôleur reçoit tous les événements système
	- le contrôleur effectue la majorité des tâches nécessaires pour répondre aux événements systèmes
		- un contrôleur doit déléguer à d'autres objets les tâches à effectuer
	- il a beaucoup d'attributs et gère des informations importantes du système ou du domaine
		- ces informations doivent être distribuées dans les autres objets
		- ou doivent être des duplications d'informations trouvées dans d'autres objets

#### **Solution**

- ajouter des contrôleurs
- concevoir des contrôleurs dont la priorité soit de déléguer

### Remarque : couche présentation

- **E** Les objets d'interfaces graphique (fenêtres, applets) et la couche de présentation ne doivent pas prendre en charge les événements système
	- c'est la responsabilité de la couche domaine

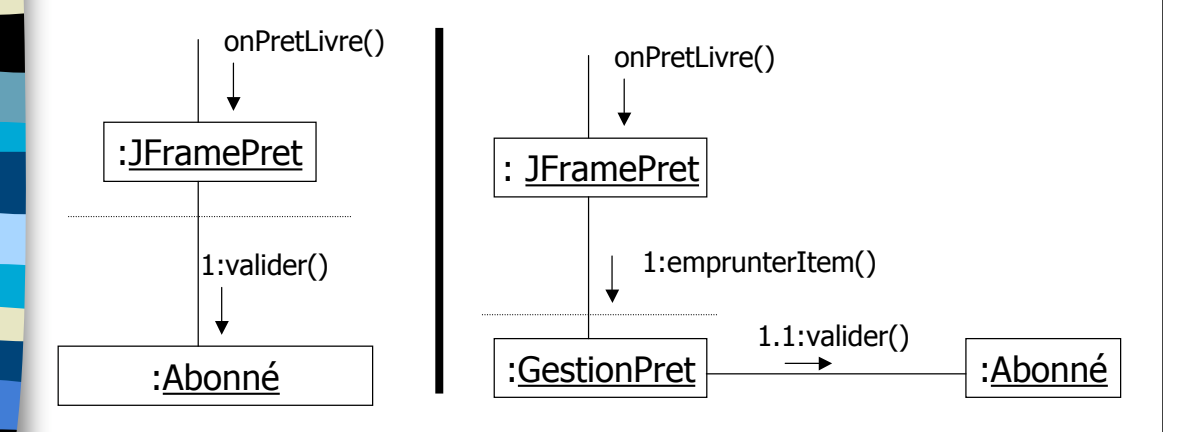

# Contrôleur (fin)

### ■ Avantages

- Meilleur potentiel de réutilisation
	- moyen de séparer les connaissances du domaines de la couche présentation/IHM
- Capture l'état d'un CU
	- Permet de s'assurer que les opérations système se produisent dans le bon ordre

### **Patterns liés**

– Commande, Façade, Couches, Fabrication pure

# Polymorphisme (GRASP)

### **Problème**

– Comment gérer des alternatives dépendantes des types ? Comment créer des composants logiciels « enfichables » ?

### **B** Solution

- Quand des fonctions ou des comportements connexes varient en fonction du type (classe), affectez les responsabilités - en utilisant des opérations polymorphes - aux types pour lesquels le comportement varie
	- ne pas utiliser de test sur le type d'un objet ou une logique conditionnelle (if/then/else) pour apporter des alternatives basées sur le type
- **Polymorphisme** 
	- donner le même nom à des services dans différents objets

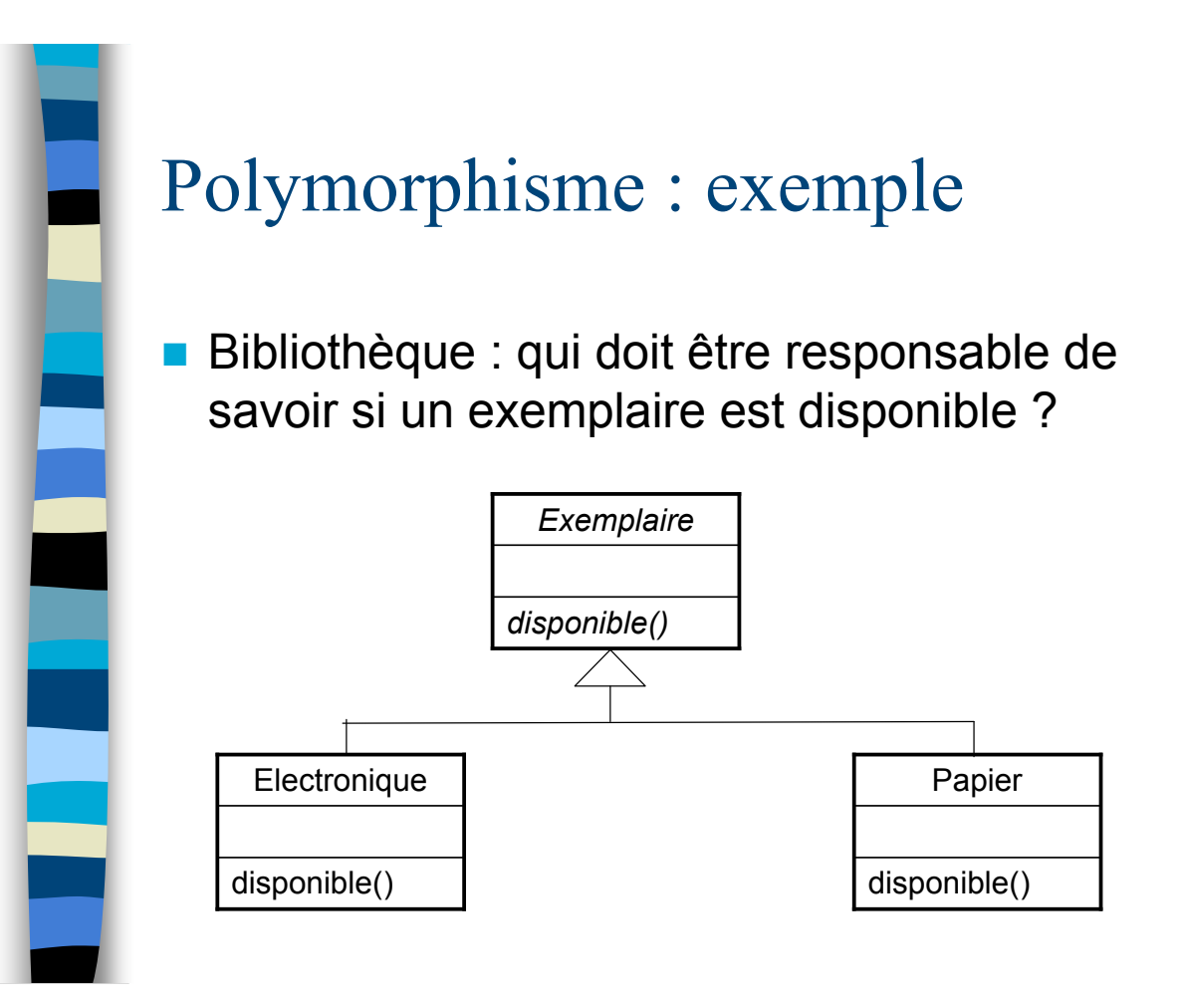

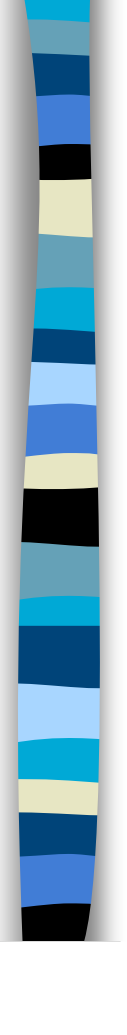

# Polymorphisme

- **Implique en général l'utilisation de classes** abstraites et d'interfaces
- **E** Avantages
	- Les points d'extension requis par les nouvelles variantes sont faciles à ajouter
	- On peut introduire de nouvelles implémentations sans affecter les clients

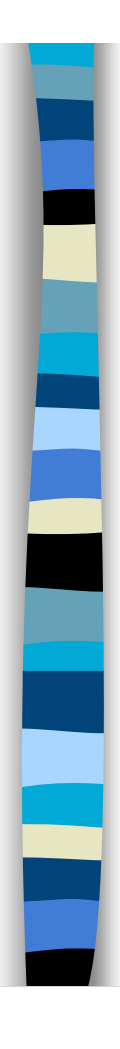

# Fabrication pure (GRASP)

### **Problème**

– Que faire quand les concepts du monde réel (objets du domaine) ne sont pas utilisables en respectant le Faible couplage et la Forte cohésion ?

### ! Solution

- Affecter un ensemble fortement cohésif à une classe artificielle ou de commodité, qui ne représente pas un concept du domaine
	- entité fabriquée de toutes pièces

### Fabrication pure : exemple

- **E** Pour la bibliothèque, les instances de Prêt seront enregistrées dans une BD relationnelle.
- ! D'après Expert, Prêt a cette responsabilité, mais cela aura des conséquences :
	- la tâche nécessite un grand nombre d'opération de BD
		- non spécialement liées aux fonctionnalités de Prêt
		- Prêt devient donc non cohésif
	- Prêt doit être lié à une BD relationnelle
		- le couplage augmente pour Pret
	- l'enregistrement d'objet dans une BD relationnelle est une tâche générique utilisable par de nombreux objets
		- pas de réutilisation, beaucoup de duplication

## Fabrication pure : exemple (suite)

### **B** Solution

- créer une classe artificielle PersistentStorageBroker
- **R** Ainsi
	- *Pret* garde une forte cohésion et un couplage faible
	- *PersistentStorageBroker* est relativement cohésif
	- *PersistentStorageBroker* est générique et réutilisable

PersistentStorageBroker

insert(Object) update(Object)

…

# Fabrication pure : discussion

- **EXCONCEVOIT des objets fabrications pures en** pensant à ce qu'ils soient très réutilisables
	- s'assurer qu'ils ont des responsabilités limitées et cohésives
- **I Une fabrication pure est généralement** partitionnée en fonction de ses fonctionnalités
	- sorte d'objet « centré-fonction » (sorte de décomposition comportementale)

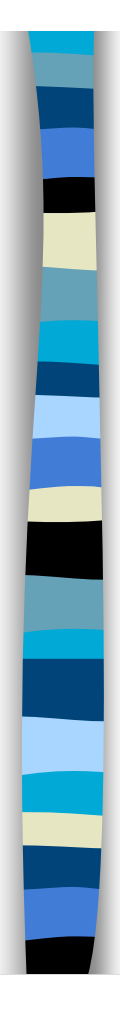

# Pure Fabrication

- **E** Avantages
	- Supporte Faible couplage et Forte cohésion
	- Amélioration de la réutilisabilité
- **E** Attention
	- L'esprit de la conception OO design est centré sur les objets, pas sur les fonctions
	- Ne pas abuser des Fabrications pures
- **Patterns liés** 
	- Couplage faible, Forte cohésion, Adaptateur, Observateur, Visiteur

### Indirection (GRASP)

- **Problème** 
	- Où affecter une responsabilité pour éviter le couplage entre deux entités (en général dans deux couches différentes) ?
- **B** Solution
	- Donner la responsabilité à un objet qui sert d'intermédiaire entre d'autres composants ou services pour éviter de les coupler directement
		- l'intermédiaire crée une indirection entre les composants

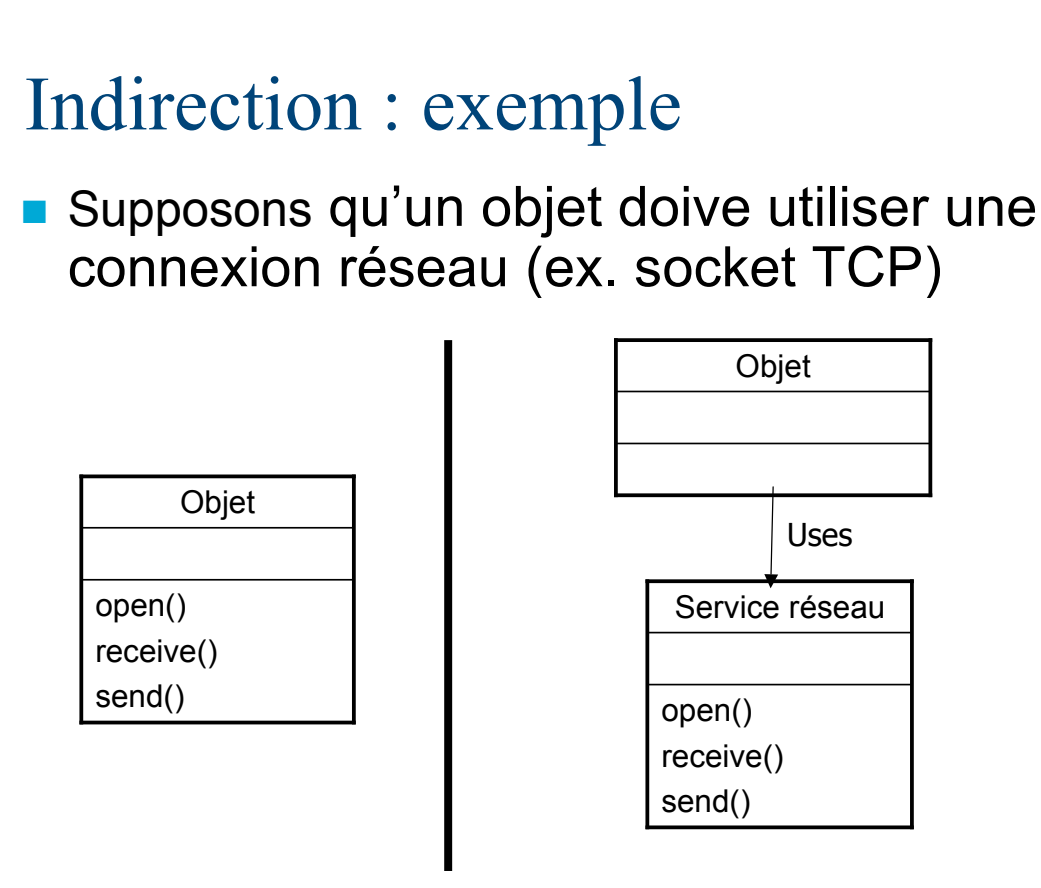

### Indirection : discussion

- « En informatique, on peut résoudre la plupart des problèmes en ajoutant un niveau d'indirection »
- **Beaucoup de fabrication pures sont** créées pour des raisons d'indirection
- **Objectif principal de l'indirection : faible** couplage

# Protection des variations (GRASP)

### **Problème**

– Comment concevoir des objets, sous-systèmes, systèmes de telle façon que les variations ou l'instabilité des ces éléments n'ait pas d'impact indésirable sur d'autres éléments

### **B** Solution

– Identifier les points de variation ou d'instabilité prévisibles. Affecter les responsabilités pour créer une interface stable autour d'eux.

### Protection des variations : discussion

- **Ne pas se tromper de combat** 
	- Ne pas passer des jours à préparer des protections qui ne serviront jamais
- **Prendre en compte les points de variation** 
	- identifiés dans les besoins
- ! Gérer de la bonne manière les points d'évolution – identifiés mais non obligatoire
- **Différents niveaux de sagesse** 
	- le novice conçoit fragile
	- le meilleur programmeur conçoit tout de façon souple et généralisante
	- l'expert sait évaluer les combats à mener

## Ne pas parler aux inconnus

- Cas particulier de Protection des variations
	- variations liées aux évolutions de structures

### ■ Problème

- comment éviter de connaître la structure d'autres objets indirectement
- si un client utilise un service ou obtient de l'information d'un objet indirect, comment le faire sans couplage ?

### ■ Solution:

- Donner la responsabilité à un objet que le client connaît directement de collaborer avec l'objet indirect, de telle sorte que le client n'ait pas besoin de connaître ce dernier.
- Connu aussi comme « Loi de Demeter »

### Ne pas parler aux inconnus (suite)

- ! Objectif : éviter le couplage entre le client et la connaissance d'objets indirects et les connexions entre objets
	- objets direct : familiers du client
	- objets indirects : inconnus
- ! Contrainte induite : depuis une méthode, n'envoyer des messages qu'aux objets suivants
	- l'objet *this* (self)
	- un paramètre de la méthode
	- un attribut de *this*
	- un élément d'une collection qui est un attribut de *this*
	- un objet créé à l'intérieur de la méthode
- **Implication** 
	- ajout d'opérations dans les objets directs pour servir d'opérations intermédiaires

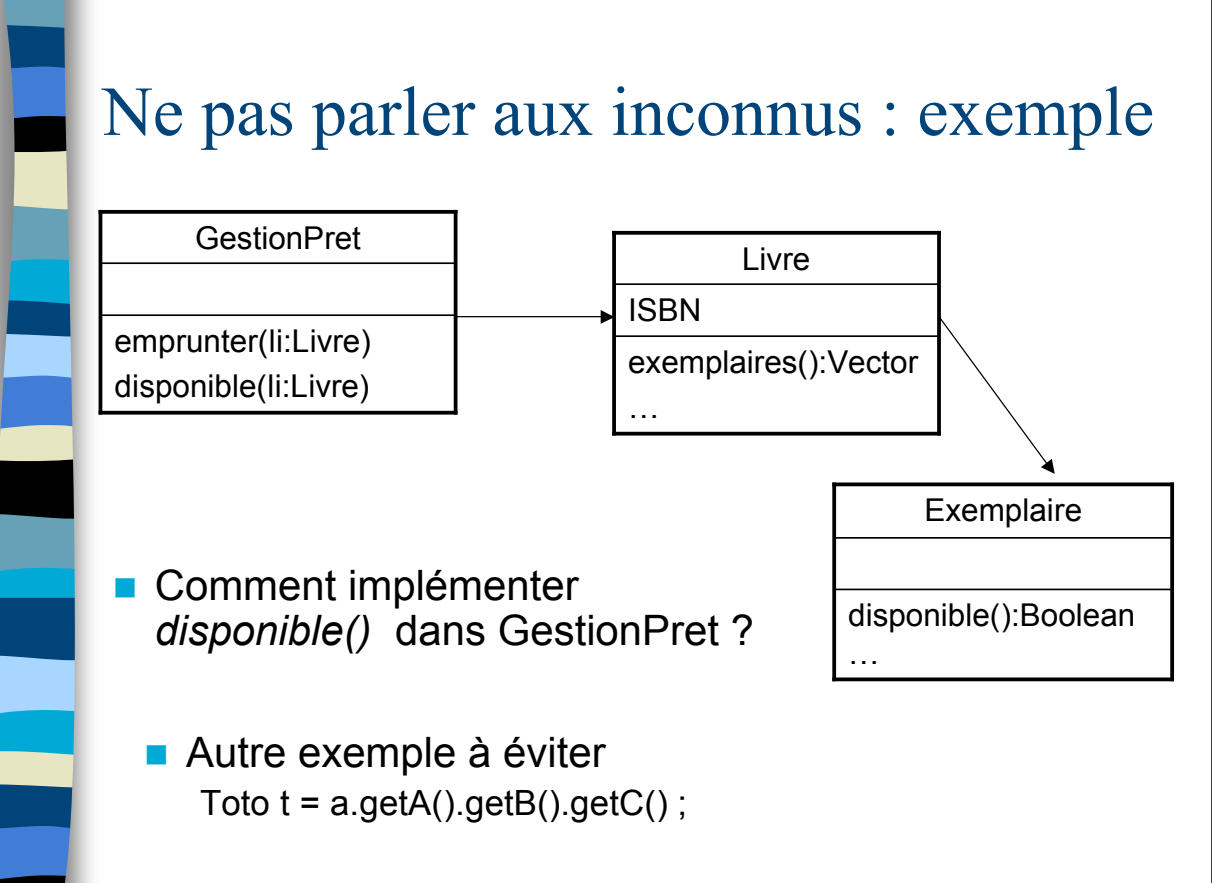

### Les patterns GRASP et les autres

**D'une certaine manière, tous les autres** patterns sont des applications, des spécialisations, des utilisations conjointes des 9 patterns GRASP, qui sont les plus généraux.

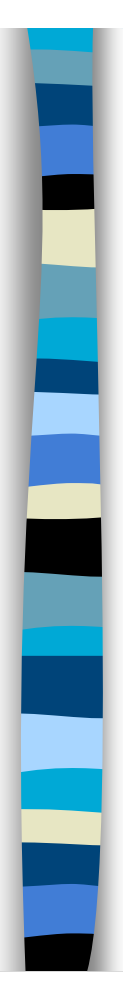

### Plan

- **Introduction sur les patterns**
- **Patrons GRASP**
- **Design patterns**
- **E** Frameworks

### Généralités

- **n** Origine dans l'architecture
	- ouvrages de Christopher Alexander (77)
- **Propriétés** 
	- pragmatisme
		- solutions existantes et éprouvées
	- récurrence
		- bonnes manières de faire éprouvées
	- générativité
		- comment et quand appliquer, indépendance au langage de programmation
	- émergence

۳

• la solution globale émerge de l'application d'un ensemble de patrons

# Types de patrons informatiques

### **Patrons de conception**

- architecture
	- conception de systèmes
- conception
	- interaction de composants
		- comportement
		- structure
		- création
- Idiomes de programmation
	- Techniques, styles spécifiques à un langage
- **Patrons d'analyse**
- **Patrons d'organisation**
- $\ldots$

### Références

- Ouvrage du « Gang of Four »
	- Eric Gamma, Richard Helm, Ralph Johnson, John Vlissides (1994), *Design patterns, Elements of Reusable Object-Oriented Software*, Addison-Wesley, 395 p. (trad. française : *Design patterns. Catalogue des modèles de conception réutilisables*, Vuibert 1999)
- **Plus orienté architecture** 
	- Martin Fowler (2002) *Patterns of Enterprise Application Architecture*, Addison Wesley
- **n** Sites
	- http://www.hillside.net/patterns
	- …

### Eléments d'un patron

- ! Nom
	- évocateur, référence concise
- Problème
	- objectifs que le patron cherche à atteindre
- Contexte
	- domaine d'application du patron : précise comment le problème survient, et quand la solution fonctionne.
- **EXEC** Forces/contraintes
	- forces et contraintes interagissant au sein du contexte. Détermination des compromis.
- **B** Solution
	- comment mettre en œuvre la solution. Point de vue statique (structure) et dynamique (interactions). Variantes de solutions.

*(O. Aubert)*

# Éléments d'un patron (suite)

- **Exemples** 
	- exemples d'applications.
- Contexte résultant
	- description du contexte résultant de l'application du patron au contexte initial. Conséquences positives et négatives.
- **u** Justification
	- raisons fondamentales conduisant à l'utilisation du patron. Réflexions sur la qualité du patron.
- **Patrons associés** 
	- similaires ou possédant des contextes initial ou résultant proche.
- **Utilisations connues** 
	- exemples d'applications réels.

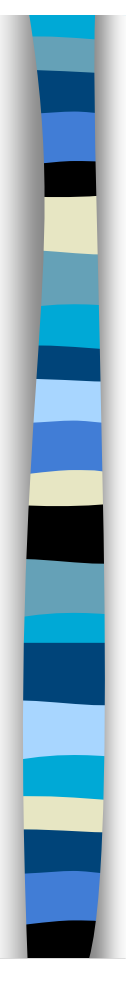

### Les patrons ne sont pas

- **Example 2 Limités au domaine informatique**
- **Des idées nouvelles**
- **Des solutions qui n'ont fonctionné** qu'une fois
- **Des principes abstraits ou des** heuristiques
- **Une panacée**

*(O. Aubert)*

### Les patrons sont

- **Des solutions éprouvées à des problèmes récurrents**
- **B** Spécifiques au domaine d'utilisation
- **E** Rien d'exceptionnel pour les experts d'un domaine
- **I** Une forme littéraire pour documenter des pratiques
- **II** Un vocabulaire partagé pour discuter de problèmes
- **I** Un moyen efficace de réutiliser et partager de l'expérience

# Principes MVC

- **Pour rendre le modèle indépendant des vues** (utilisateur) qui en dépendent
- **U Version modèle passification** 
	- la vue se construit à partir du modèle
	- le contrôleur modifie le modèle les changements que l'utilisateur spécifie dans la vue
	- le contrôleur informe la vue que le modèle a changé et qu'elle doit se reconstruire

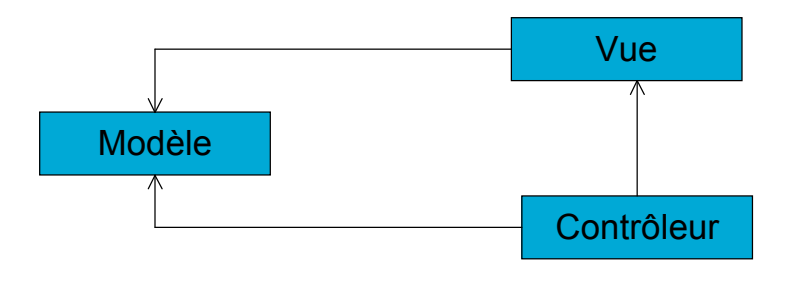

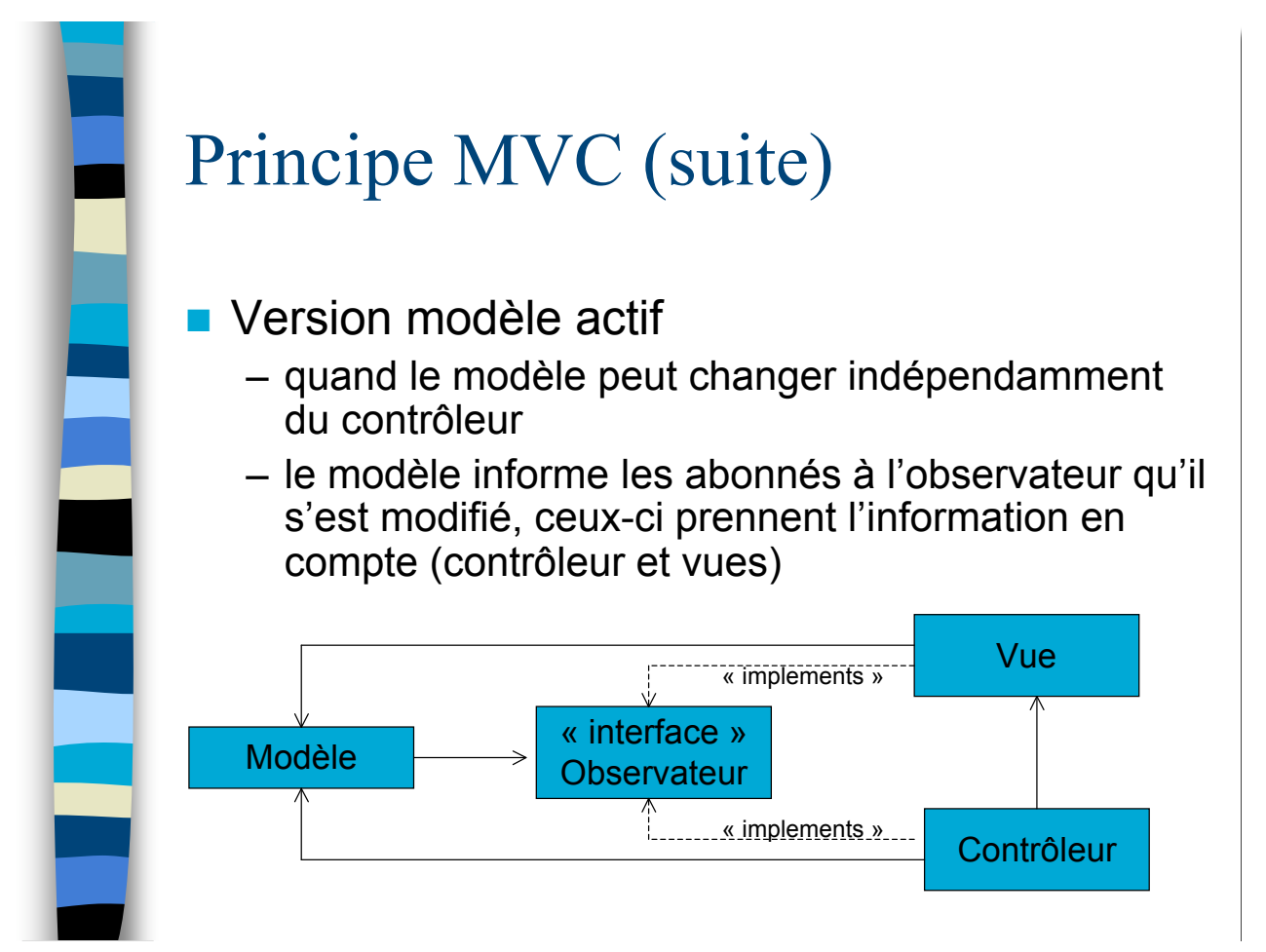

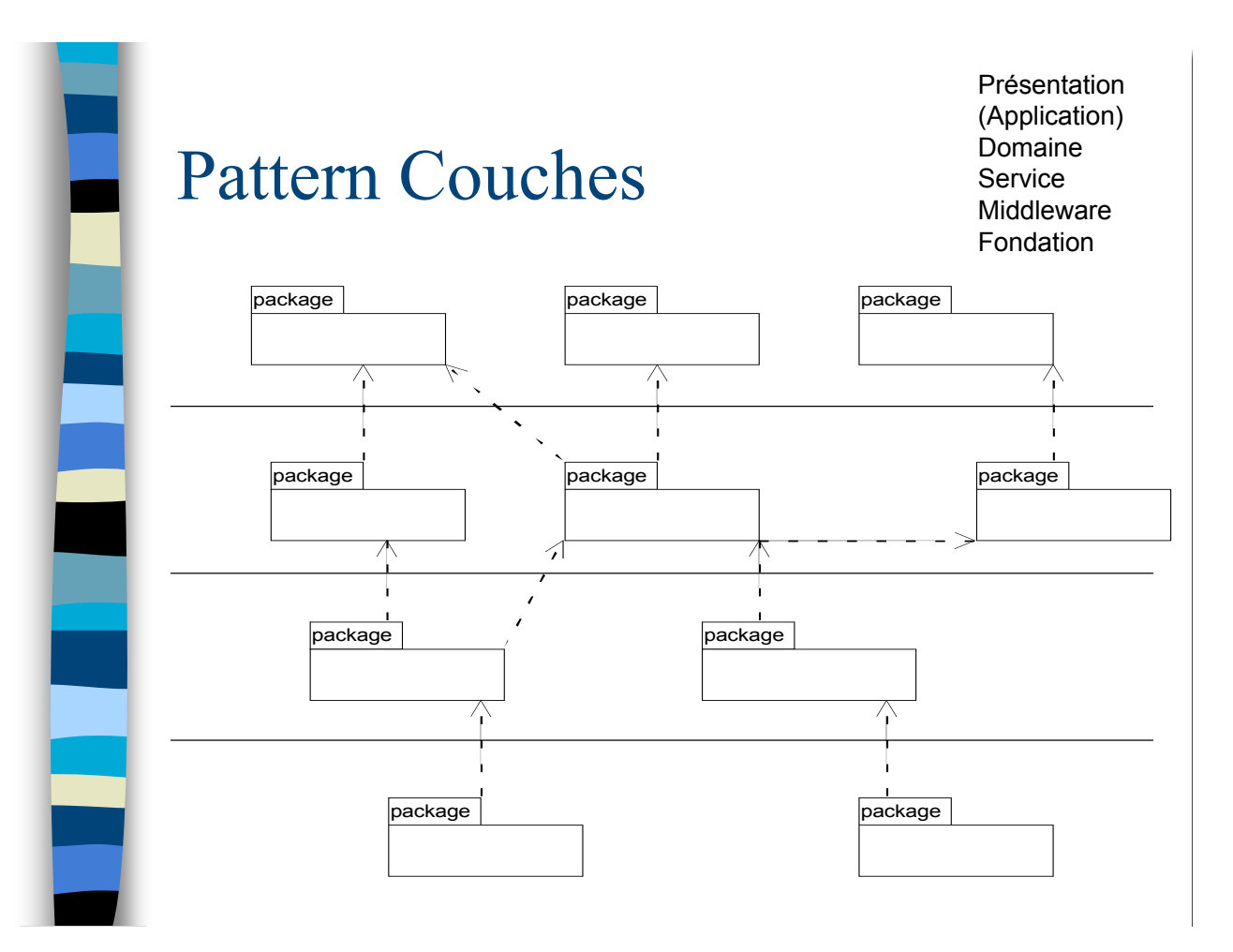

### Fabrique concrète

- **Pour être responsable de la création d'objets lorsque** la logique de création est complexe, ou bien qu'il convient de séparer les responsabilité de création ?
	- Fabrique concrète = objet qui fabrique des instances
- **E** Avantages par rapport à un constructeur
	- la classe a un nom
	- permet de gérer facilement plusieurs méthodes de construction avec des signatures similaires
	- peut retourner plusieurs types d'objets

# Factory method (GoF)

### **E** Factory

- un objet qui fabrique des instances conformes à une interface ou une classe abstraite
- par exemple, une *Application* veut manipuler des document, qui répondent à une interface *Document*
	- ou une *Equipe* veut gérer des *Tactique…*

*(T. Horton, CS494)*

# Factory - Fabrique (GoF)

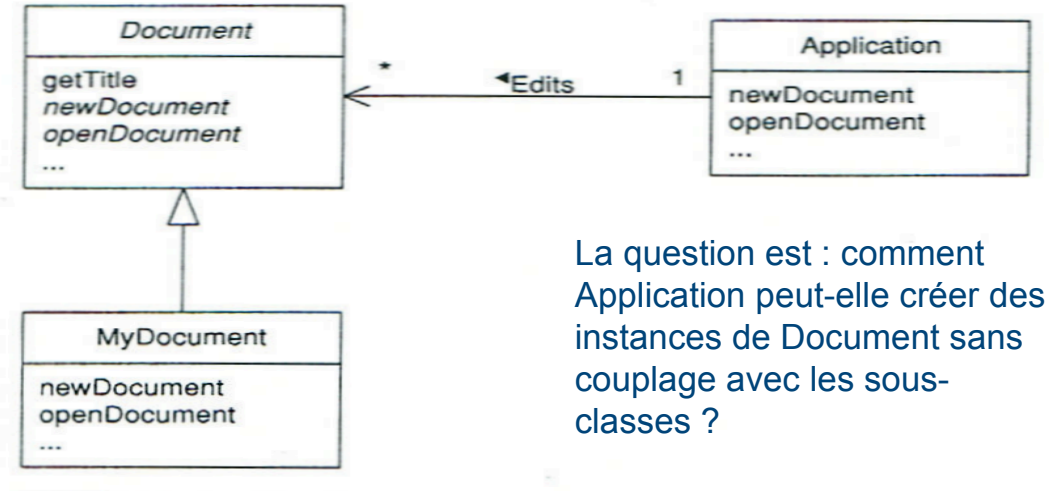

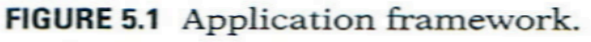

**(From Grand's book.)**

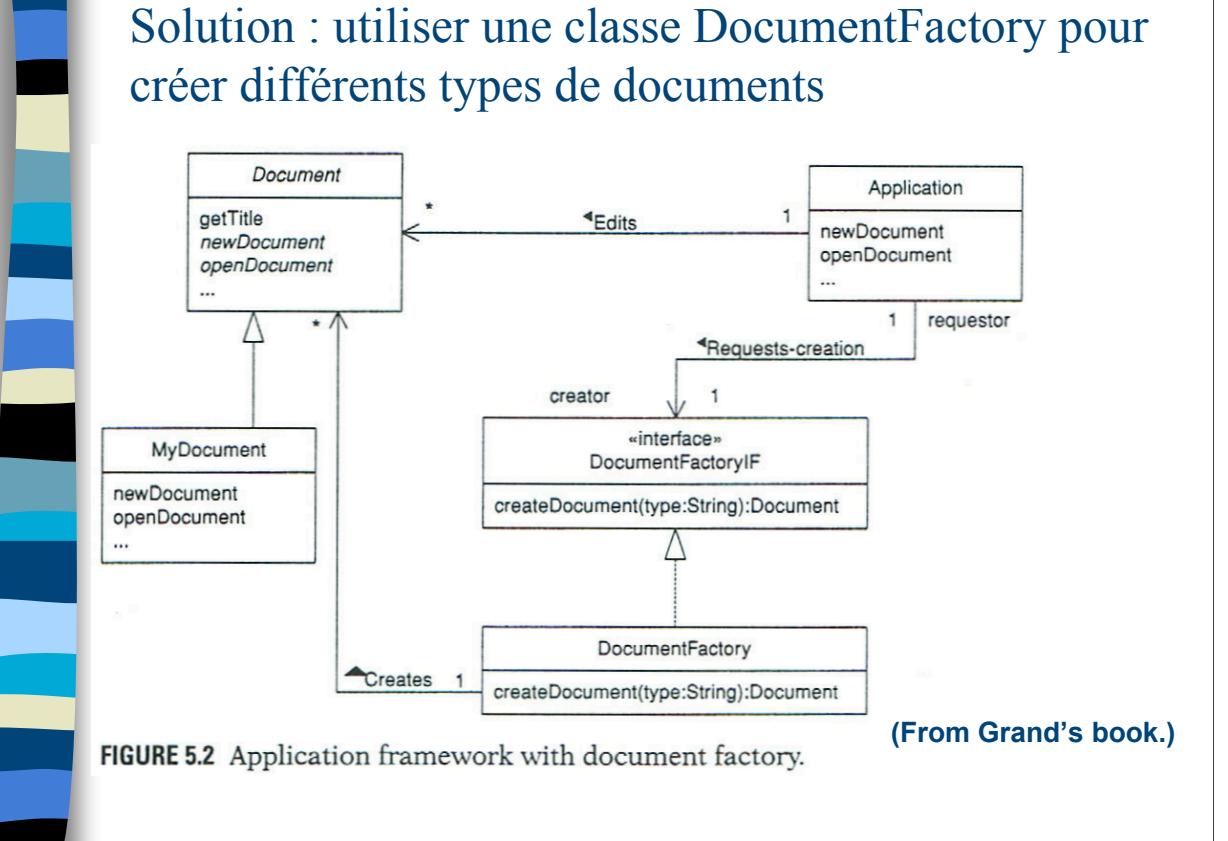

*(T. Horton, CS494)*

### Factory Method Pattern : structure générale

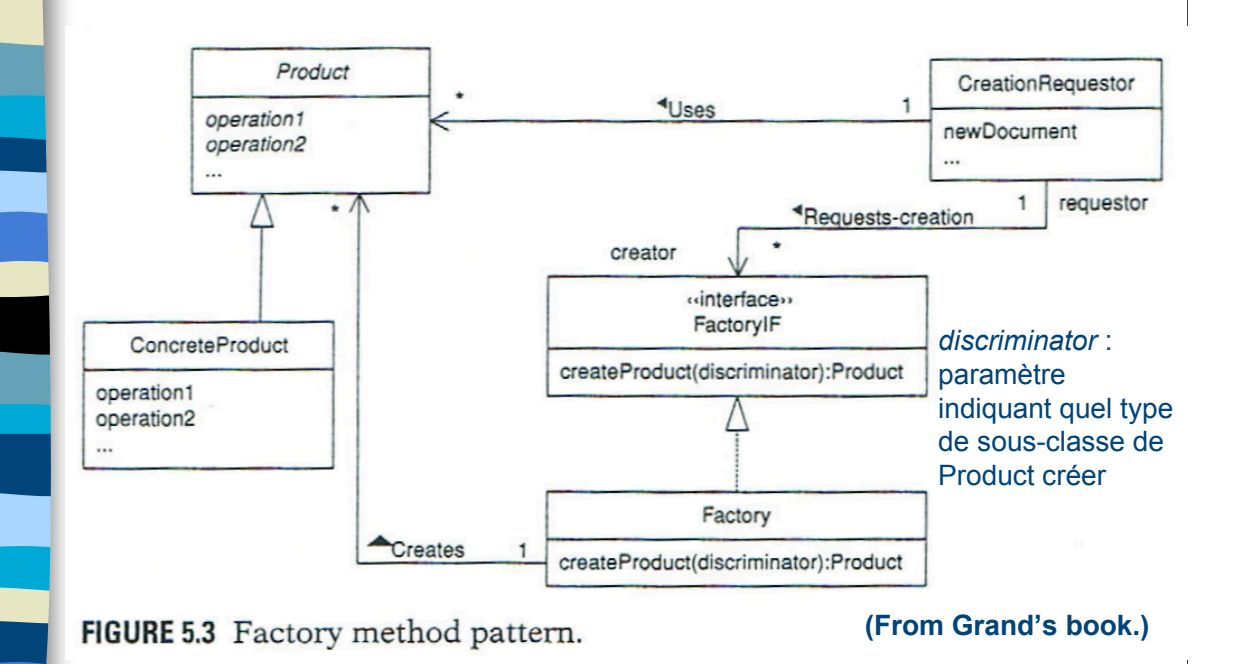

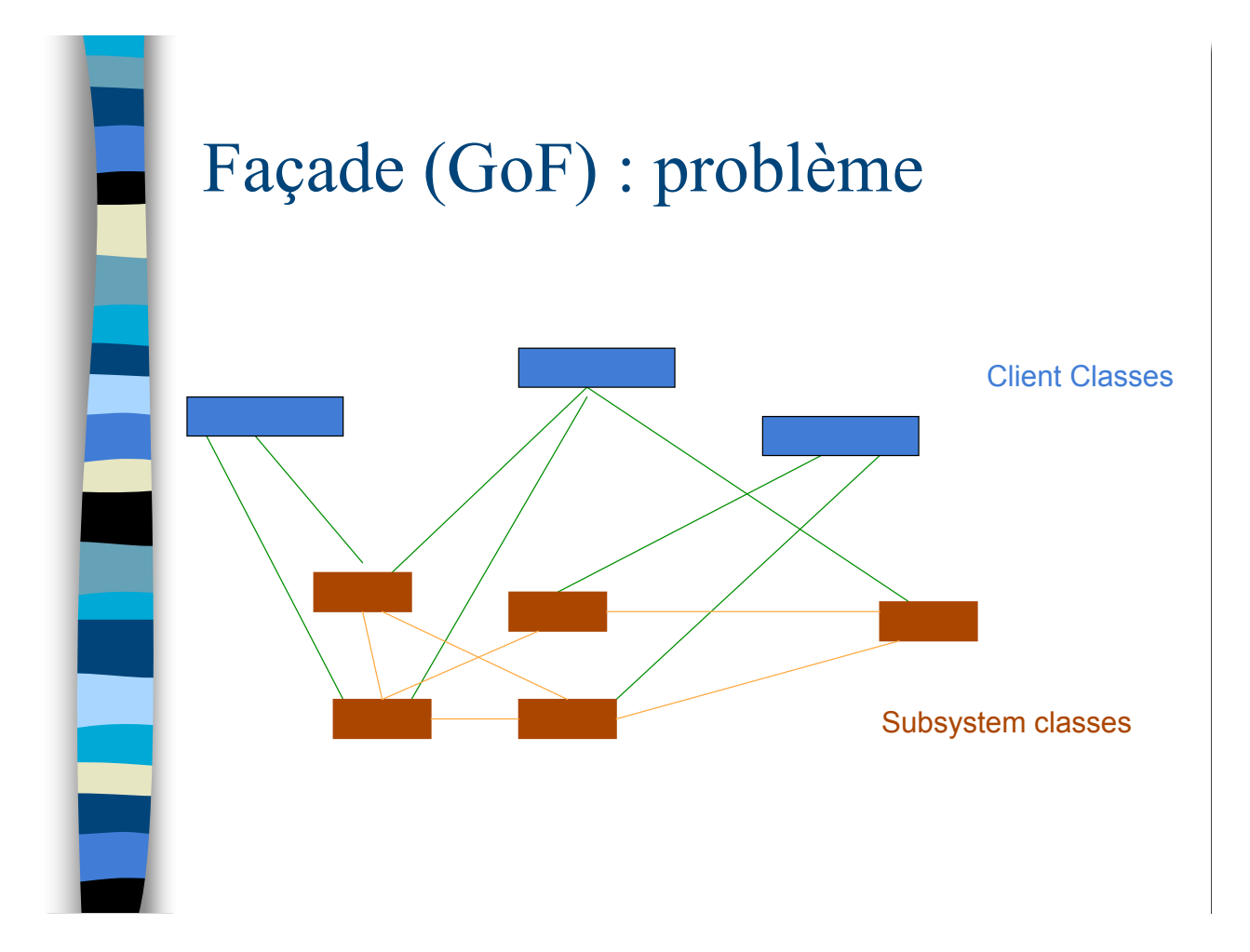

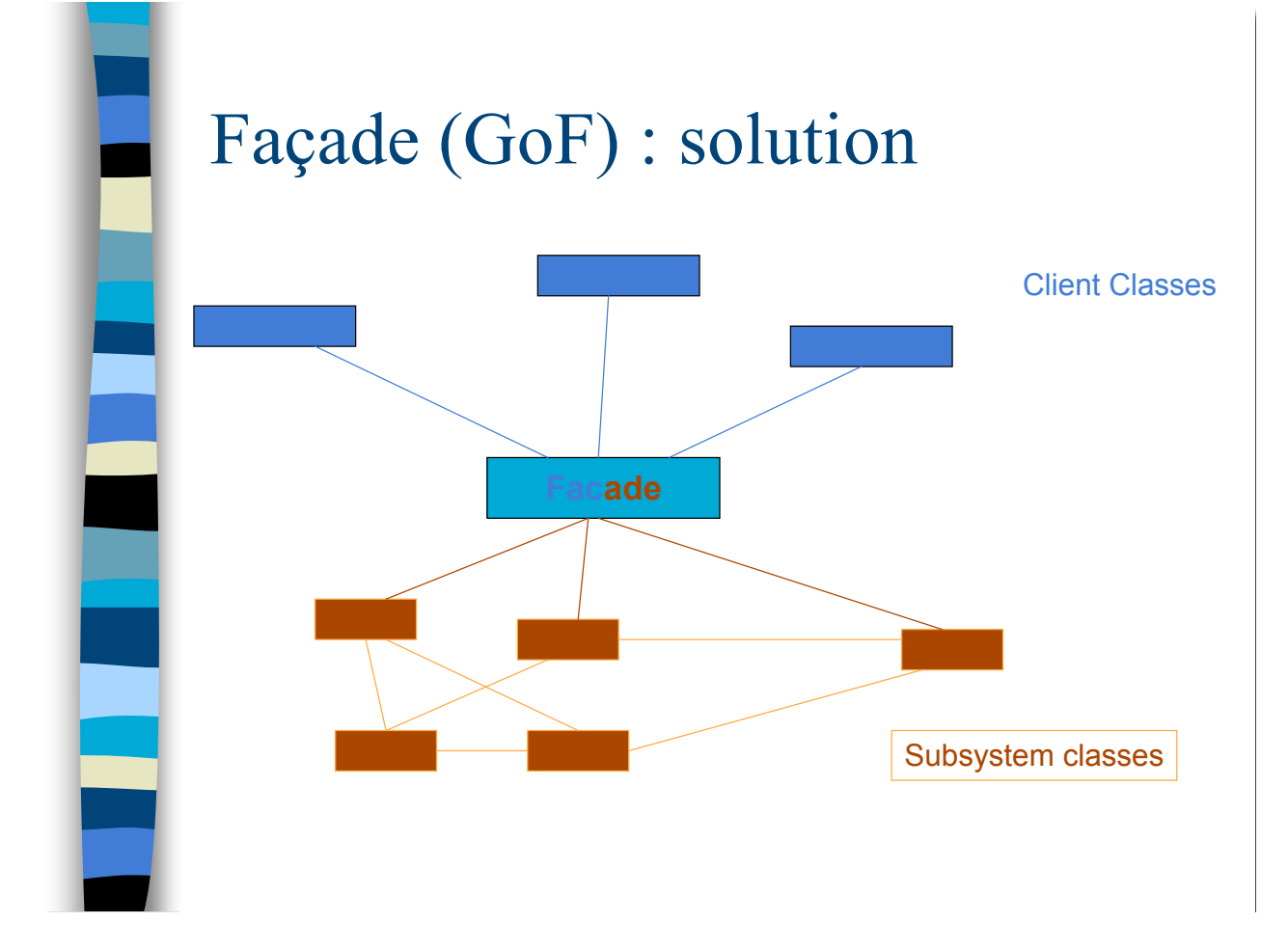

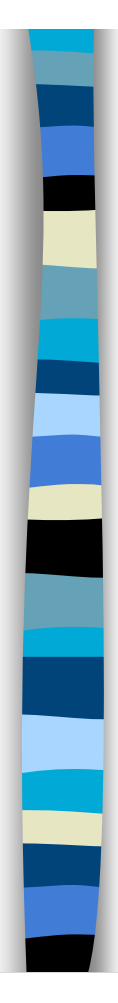

 $\overline{\phantom{0}}$ 

# Singleton (GoF)

- **Quand on a besoin d'une instance unique d'une** classe (ex. Factory), avec un point d'accès unique et global pour les autres objets
- **B** Singleton
	- utiliser une méthode statique de la classe qui retourne l'instance

### **ClasseSingleton**

1

ClasseSingleton instanceUnique

singletonData

getInstance() : ClasseSingleton getSingletonData()

### **Observateur**

- **Utile pour présenter de plusieurs manières différente** des information d'un objet *Sujet*
- ! Un *Obervateur* s'attache à un *Sujet*
- ! Le sujet *notifie* ses observateurs en cas de changement d'état

#### **Observer Pattern**

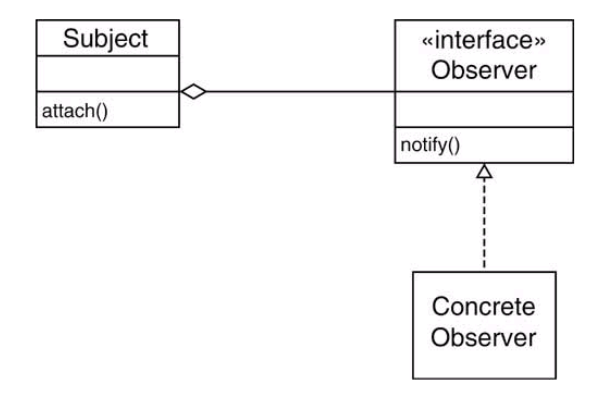

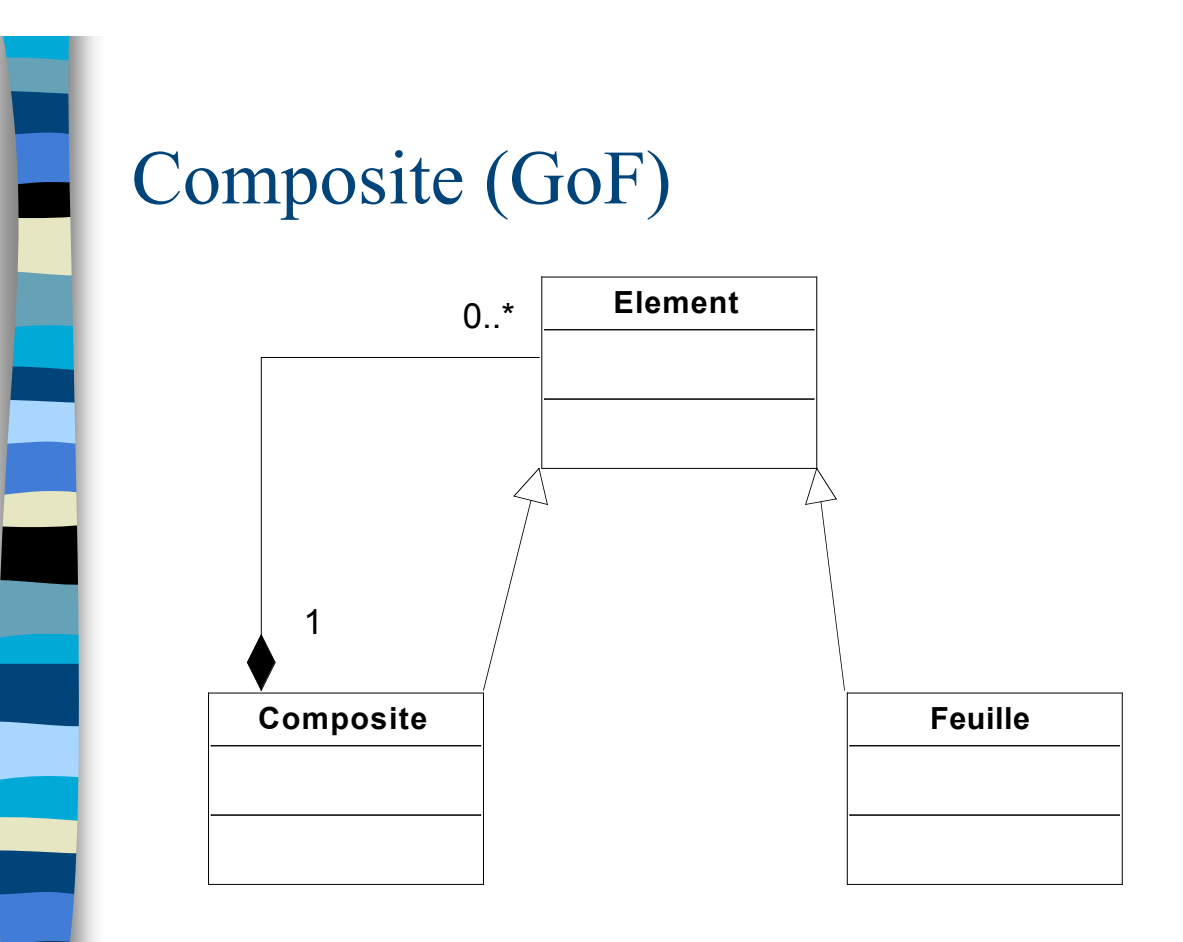

### Etat (GoF)

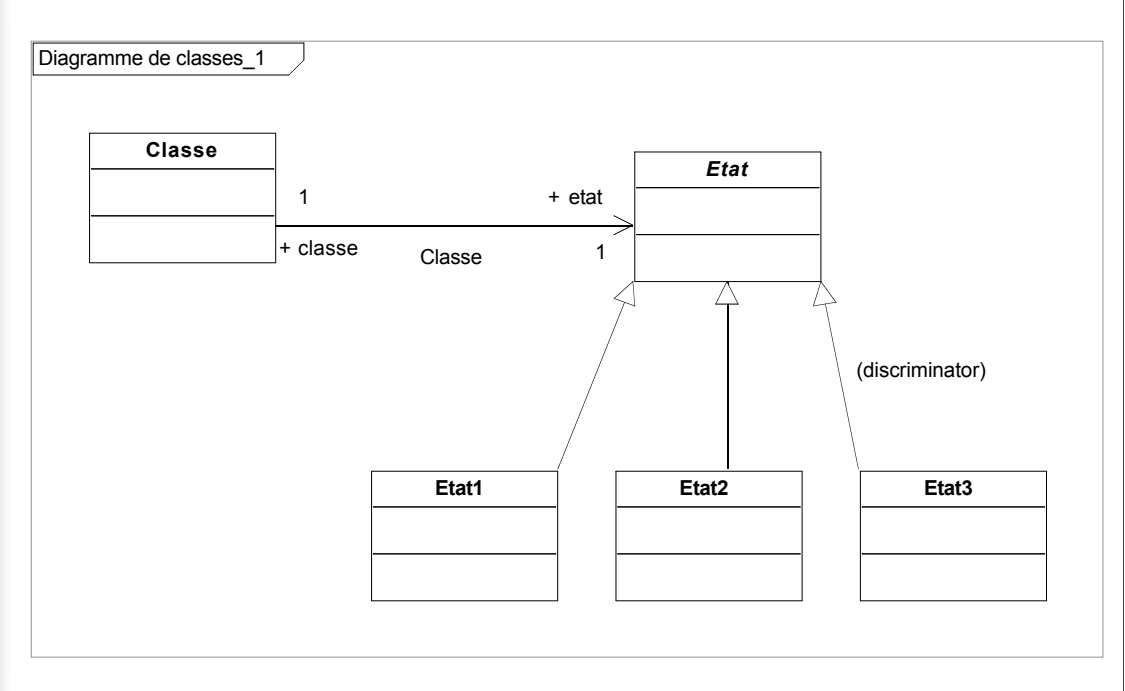

### Autres patterns

- **Bridge (GoF)**
- **. Chain of responsability (GoF)**
- **Proxy (Gof)**

u …

**Adaptateur (GoF)** 

*(wikipedia)*

### Anti-patrons

- **Erreurs courantes de conception documentées**
- **E** Caractérisés par
	- lenteur du logiciel, coûts de réalisation ou de maintenance élevés, comportements anormaux, présence de bogues.
- **Exemples** 
	- Action à distance
		- emploi massif de variables globales, fort couplage
	- Coulée de lave
		- partie de code encore immature mise en production, forçant la lave à se solidifier en empêchant sa modification
	- …

# Design patterns et IDE

- **EXTE:** Fournir une aide à l'instanciation ou au repérage de patterns
	- nécessite une représentation graphique (au minimum collaboration UML) et le codage de certaines contraintes
- **n** Instanciation
	- choix d'un pattern, création automatique des classes correspondantes
- **Repérage** 
	- assister l'utilisateur à repérer
		- des patterns utilisés (pour les documenter)
		- des « presque patterns » (pour les faire tendre vers des patterns)
- **Exemples d'outils** 
	- Describe + Jbuilder
	- Objecteering
	- …

### Plan

٦

- **Introduction sur les patterns**
- **Patrons GRASP**
- **Design patterns**
- **Exameworks**

# Framework

### **Définition**

- ensemble de classes qui collaborent à la réalisation d'une responsabilité qui dépasse celle de chacune
- conception générale réutilisable pour une classe d'application donnée
- **II** Un framework définit
	- architecture, classes, respnsabilités, flot de contrôler, *etc*.
- **Un framework doit être spécialisé** 
	- reprise de code de haut niveau (beaucoup de classes abstraites), ajout de code de spécialisation

### Exemple de framework : STRUTS

- **E** Couche IHM d'une application web
	- gérer des sessions utilisateur, gérer des actions en fonction des requêtes HTTP
- **Basé sur MVC**
- **Ensemble de classes à spécialiser** 
	- Fabriques
	- Contrôleurs
		- …

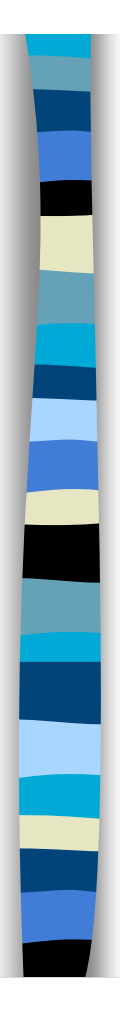

3

T,

### Conclusion

- **On a vu assez précisément les patterns** les plus généraux (GRASP)
- **On a survolé les autres** 
	- un bon programmeur doit les étudier et en connaître une cinquantaine

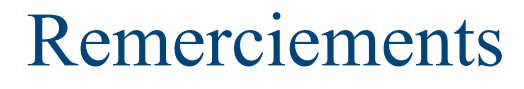

- **D** Olivier Aubert
- **. Yohan Welikala (Sri Lanka)**